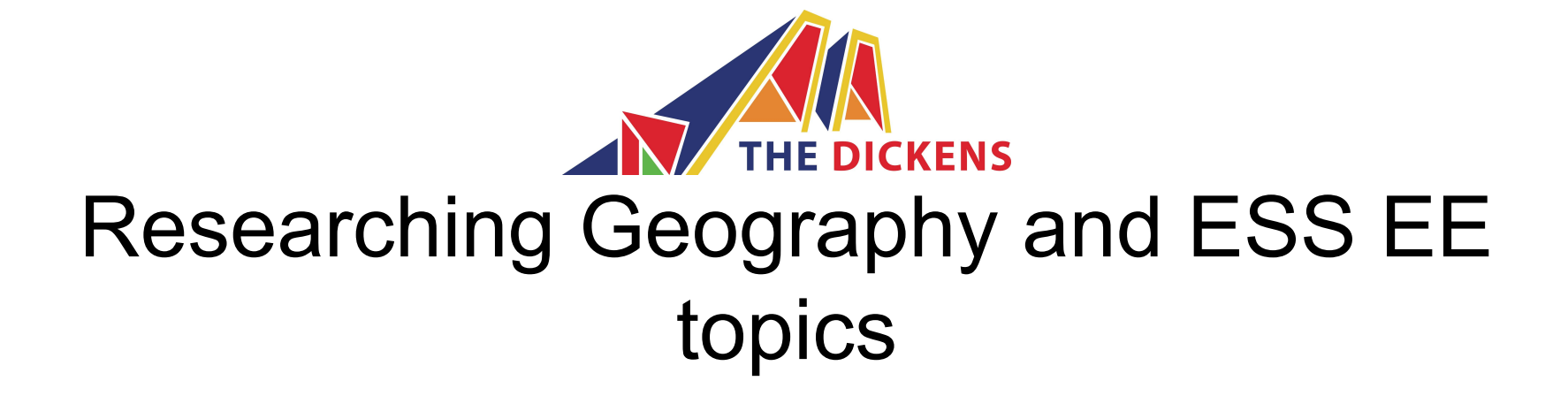

Year 12, February 2019

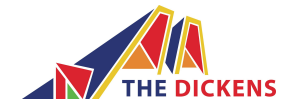

#### Library resources

#### ● [print books](https://bsj.follettdestiny.com/cataloging/servlet/presentadvancedsearchredirectorform.do?l2m=Library%20Search&tm=TopLevelCatalog)

- fiction and non fiction
- reference
- [online books and magazines](https://bsj.fireflycloud.asia/library/dickens-library/resources/online-books-and-magazines)
- [online databases](https://bsj.fireflycloud.asia/library/dickens-library/resources/online-databases)
- [newspapers](https://bsj.fireflycloud.asia/library/dickens-library/resources/newspapers)
- [Library IB subject page on Firefly](https://bsj.fireflycloud.asia/library/dickens-library/research/library-collections-for-the-ib/individuals-and-societies/geography-and-environmental-systems-and-societies)

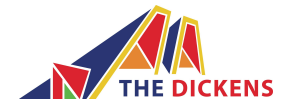

## Questia School

Questia School is an online library and research tool for secondary school and IB students which gives access to:

- 94,000 full text digital books and 10 million articles
- Writing Centre: topic idea generator/thesis builder
- advice on writing research papers

**[questiaschool.com](http://questiaschool.com)**

Find more details on [Firefly](https://bsj.fireflycloud.asia/library/dickens-library/resources/online-databases/questia-school)

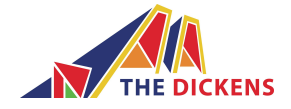

# Set up your account

- username: school email address
- password: welcomebsj

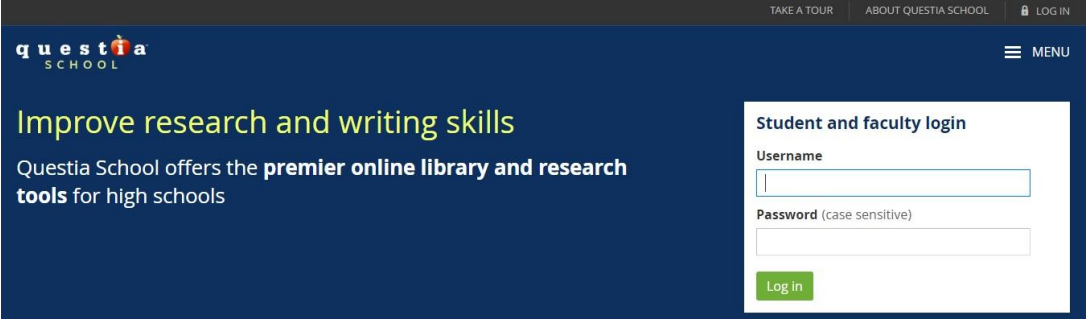

#### Students and teachers love Questia School

"I think that the amount of on-line, full-text material available is one key benefit of Questia School. When using other on-line databases they do not have full text, but only abstracts. Another excellent tool in Questia School is the ability to keep articles organized in different project folders. Also, the ability to create automatic bibliographies and citations, highlight text and take notes is amazing!"

Cari Teske, Library Media Specialist, BCLUW High School, Conrad, Iowa

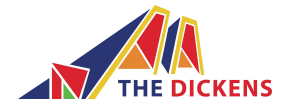

JSTOR

**The JSTOR Secondary Schools Collection:**

**● a package of over 3,000 archival journals and 4 special collections containing 2 million primary sources**

- **○** All Arts & Sciences Collections
- Life Sciences Collection
- Ecology & Botany II Collection
- Business IV Collection

<https://www.jstor.org/>

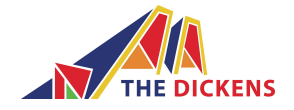

JSTOR

Logging in to JSTOR:

- in school: automatic IP authentication
- at home: must log in
	- user name: britschooljakarta
	- password: library

You can create an account in JSTOR to save searches, results, journal articles, images etc.

Find more details on **Firefly** 

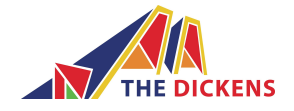

#### Britannica School

- Previously a printed encyclopedia set
- Now an up to date online resource comprising:
	- individual articles
	- images
	- videos
	- journal articles and abstracts
	- further reading suggestions
	- links to recommended websites

[Britannica School](http://school.eb.co.uk/storeschoolcard?id=bsj)

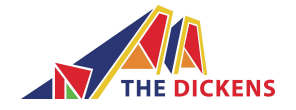

#### Britannica School

Logging in to Britannica:

- at school: automatic authentication (IP address)
- at home: must log in

password: bison

You can create an account in Britannica to save search results, pdfs, images etc.

Find more details on [Firefly.](https://bsj.fireflycloud.asia/library/dickens-library/resources/online-databases/britannica-school-1)

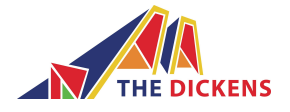

### Free online resources

There are a number of free to use digital libraries and databases that offer access to ebooks, academic journals, official statistics and documents, and government and institutional reports.

- national libraries and archives
- national and local government
- government departments
- international organisations and NGOs
- medical/educational databases

Find out more on [Firefly](https://bsj.fireflycloud.asia/library/dickens-library/resources/online-databases/free-resources)

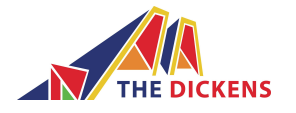

# Open access publications

Many articles in academic journals are now being published as "open access" articles. This means that everyone can read the article, even if you don't have a subscription. Research that is funded by government bodies and institutions like the EU is required to be published as open access.

- **[Nature Research Open Access](http://www.nature.com/openresearch/publishing-with-npg/nature-journals/)**
- **[Science Open](https://www.scienceopen.com/)**
- **[Elsevier Open Access](https://www.sciencedirect.com/)**
- [Public Library of Science](https://www.plos.org/)
- [Directory of Open Access Journals](https://doaj.org/search#.XGItrNIza00)
- **[Google Scholar](https://scholar.google.com/)**

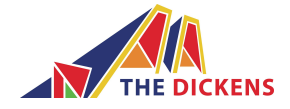

#### **Newspapers**

BSJ Libraries subscribes to:

- The Times
- The New York Times
- The Financial Times

All log in details are in **[Firefly](https://bsj.fireflycloud.asia/library/dickens-library/resources/newspapers)** 

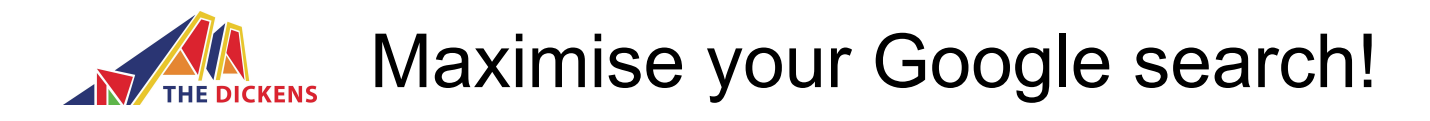

Simple ways to improve your Google search

- Use **quotation marks** to search for an exact phrase: **"British School Jakarta"**
- Put a **dash** before a word to exclude it from your search: **apple -fruit**
- Use **site:** to search within a specific website: **site:nytimes.com**
- Use **2 full stops** to search between specific dates: **earthquakes 1980..2000**

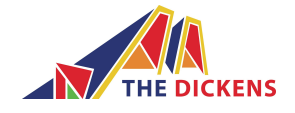

The library online

• $\rightarrow$  firefly: library information, access to online

resources, searching the catalogue

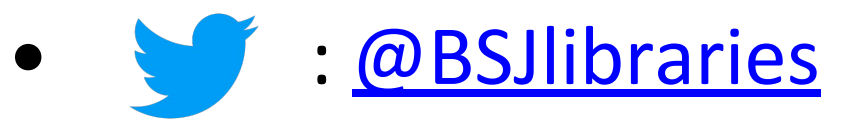

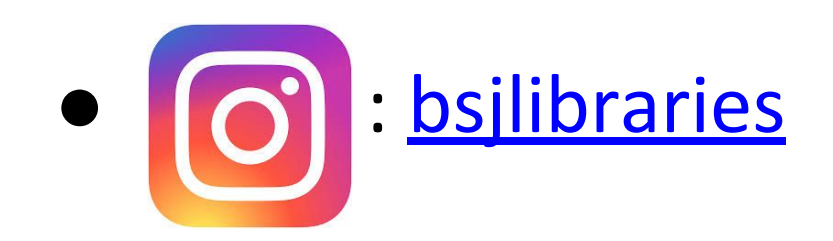

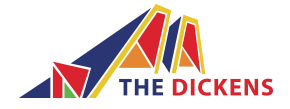

#### Contact us

General enquiries:

[library@bsj.sch.id](mailto:library@bsj.sch.id)

Research sessions/extended essay advice: [eileen\\_vernon@bsj.sch.id](mailto:eileen_vernon@bsj.sch.id)

Thank you!